**УТВЕРЖДАЮ** Заместитель директора ФИ «СНИИМ» **АБ. Гаврилов** «27» июля 2017 г.

#### **«Модули универсальные инклинометрические HDAS, JTDAS »**

**Методика поверки**

**ПТАЛ-431731 -001-17 МП**

 $\sim 10^{-10}$ 

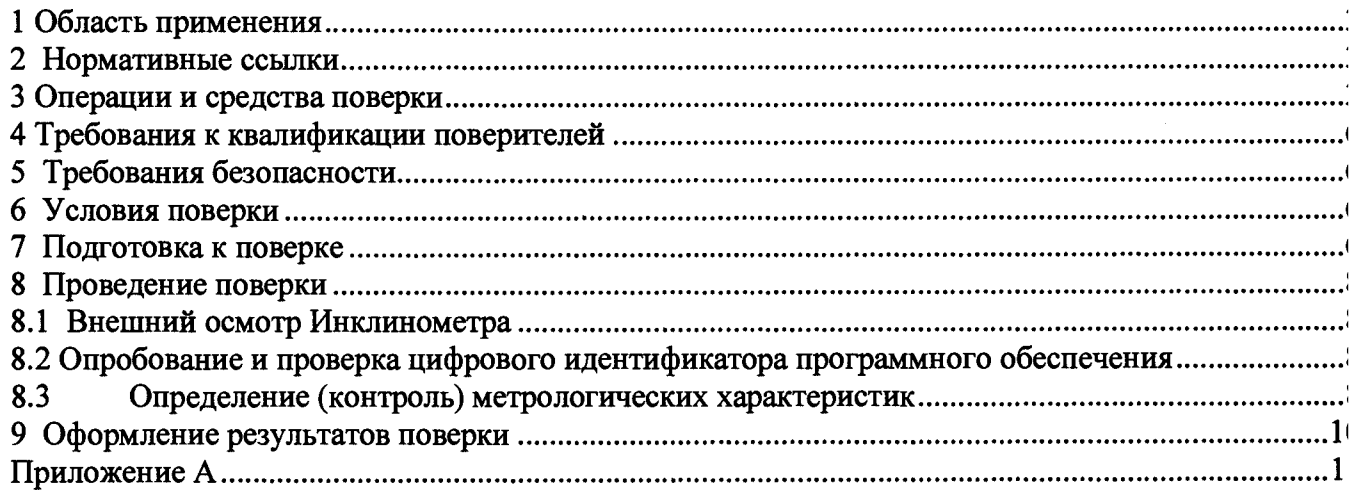

 $\epsilon$ 

Модули универсальные инклинометрические HDAS, JTDAS МЕТОДИКА ПОВЕРКИ

#### 1 ОБЛАСТЬ ПРИМЕНЕНИЯ

Настоящая методика поверки устанавливает методы и средства первичной и периодической поверки на СИ «Модули универсальные инклинометрически HDAS, JTDAS» (далее - Инклинометры).

Интервал между поверками - 1 год.

### 2 НОРМАТИВНЫЕ ССЫЛКИ

В настоящей методике использованы следующие нормативные документы и ссыл-КИ:

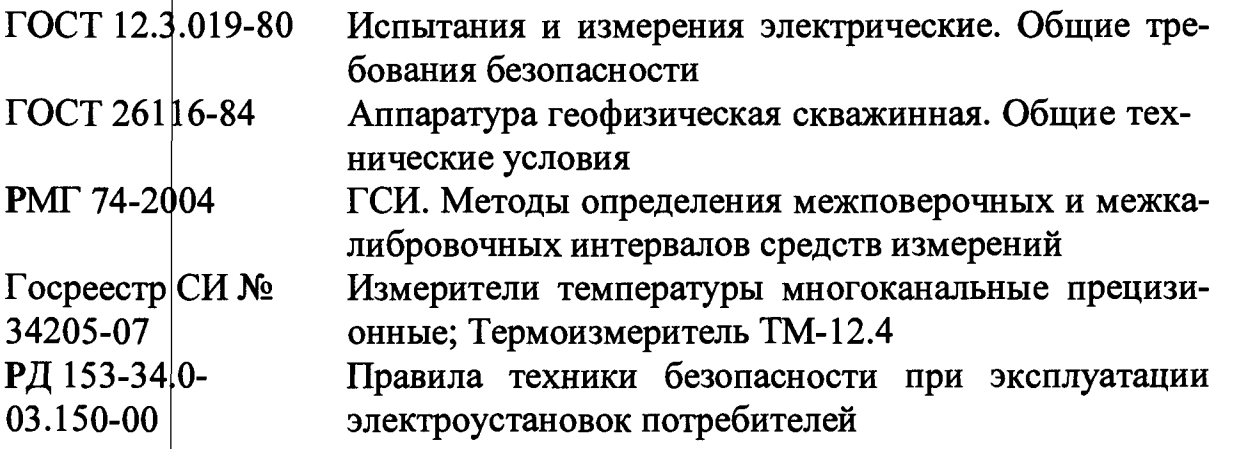

## 3 ОПЕРАЦИИ И СРЕДСТВА ПОВЕРКИ

3.1 При проведении первичной и периодической поверки выполняют операции и применяют средства поверки, указанные в таблице 1.

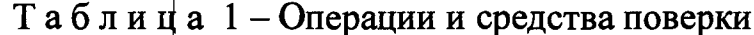

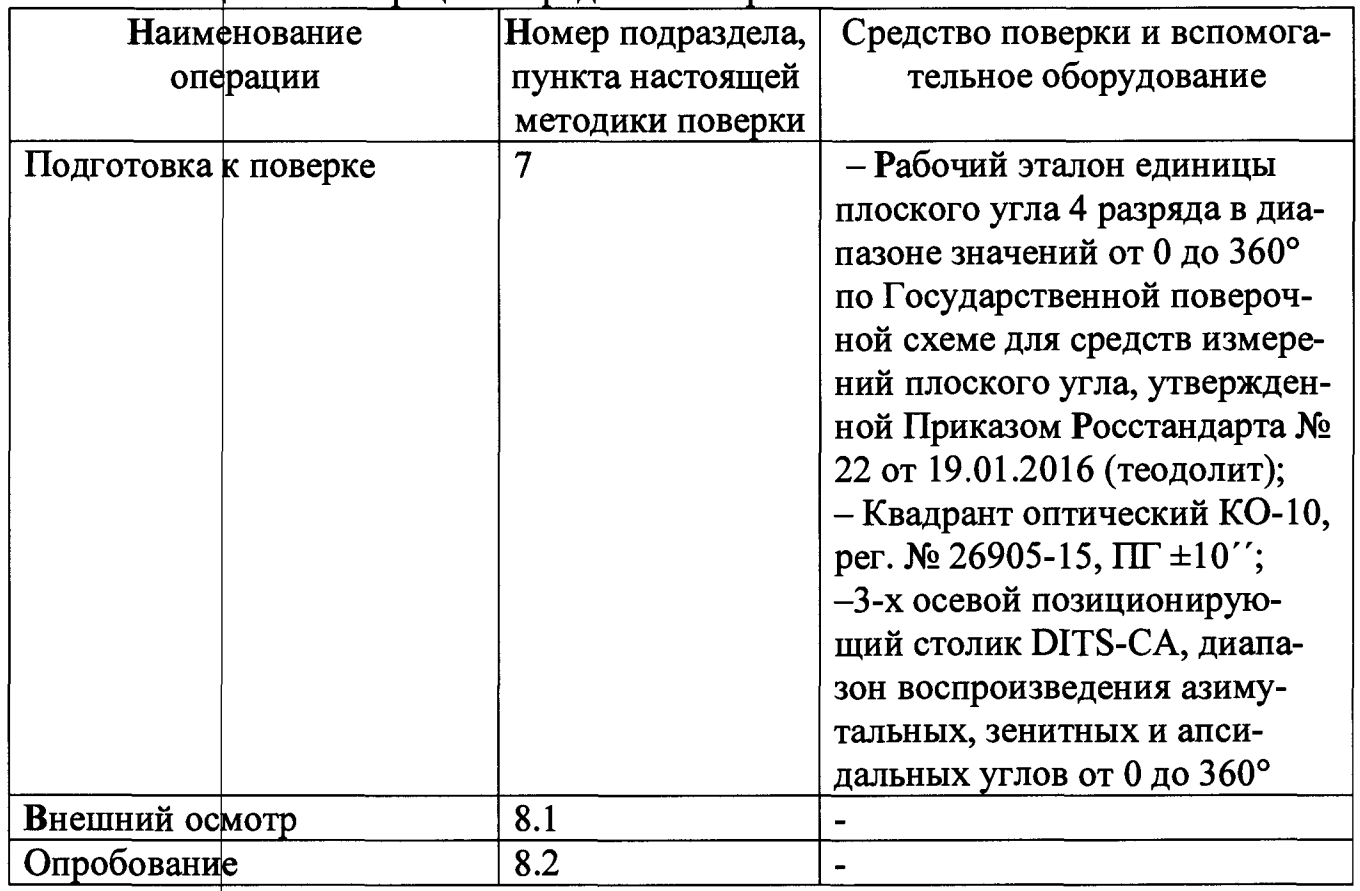

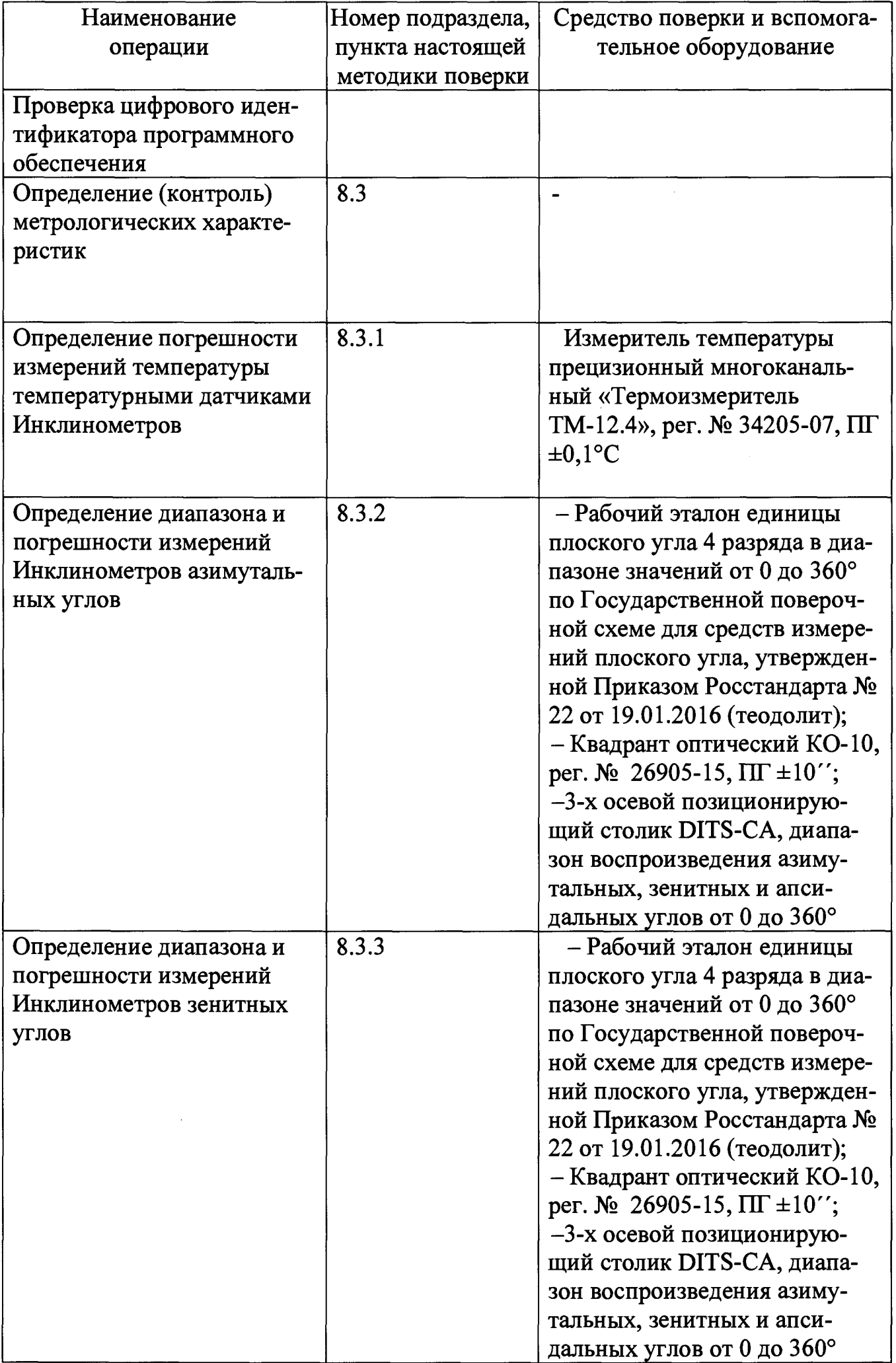

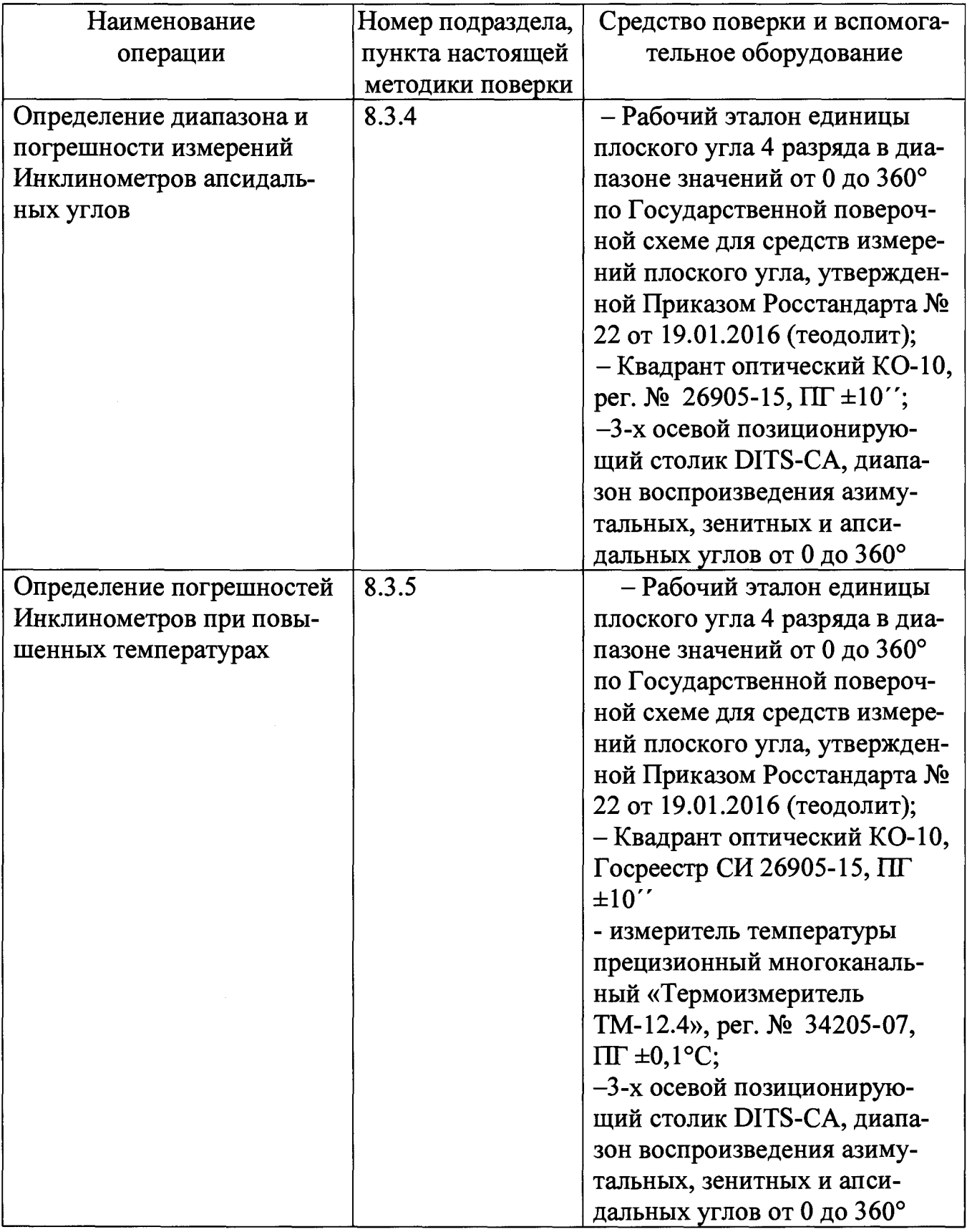

**Примечания**

**1 Допускается применение других средств поверки, обеспечивающих определение метрологических характеристик с требуемой точностью.**

**2 Применяемые средства поверки должны иметь действующие свидетельства о поверке.**

# **4 ТРЕБОВАНИЯ К КВАЛИФИКАЦИИ ПОВЕРИТЕЛЕЙ**

**4.1 К проведению поверки допускают физических лиц, аттестованных в каче стве поверителей в установленном порядке и изучившие следующую эксплуатавд онную и техническую документацию:**

- «Универсальный инклинометрический модуль JTDAS. Паспорт» и «Уни **версальный инклинометрический модуль HDAS. Паспорт»;**

**- эксплуатационную документацию на средства поверки.**

## **5 ТРЕБОВАНИЯ БЕЗОПАСНОСТИ**

**5.1 При проведении поверки соблюдают следующие требования:**

**-РД 153-34.0-03.150 и ГОСТ 12.3.019;**

**- осуществлять защитное заземление всех металлических корпусов оборудования, приборов, эталонов, используемых во время поверки, медным изолированным проводом;**

**- соблюдать требования безопасности, приведенные в технической документации на Инклинометры, испытательные стенды, эталоны.**

## **6 УСЛОВИЯ ПОВЕРКИ**

**6.1 При проведении поверки Инклинометров соблюдают следующие условия: - температура окружающей среды, °С ...** (20 $^{+10}_{-3}$ )

# **7 ПОДГОТОВКА К ПОВЕРКЕ**

**7.1 Подготовка к поверке Инклинометра**

**Перед проведением поверки проверяют наличие и состояние средств поверк согласно их эксплуатационной документации, наличие свидетельств о поверке клейм на средства поверки и срок очередной поверки средств измерений.**

**Перед началом измерений необходимо подать напряжение питания на эталон] и подготовить их к работе в соответствии с инструкциями по эксплуатации.**

**7.2 Для определения (контроля) метрологических характеристик инклиномеп ров используют вспомогательный 3-х осевой позиционирующий столик DITS-G (далее - Столик) в качестве компаратора, передающего значения физических велк чин угла и температуры от эталонов к контролируемым Инклинометрам.**

**7.2.1 Сверху на центр осей вращения Столика устанавливают Рабочий этало единицы плоского угла 4 разряда в диапазоне значений от 0 до 360° по Государа венной поверочной схеме для средств измерений плоского угла, утверждение Приказом Росстандарта № 22 от 19.01.2016 (далее - теодолит),**

**7.2.2 Устанавливают столик в нулевое положение по оси вращения азимуталь' ных углов (ось X) и наводятся теодолитом на неподвижную марку, расположенную по горизонтальной оси вращения. Снимают показания поворота теодолита в горизонтальной плоскости**  $\alpha$ <sup>0</sup>

**7.2.3 Поворачивают Столик на угол 45° по часовой стрелке и наводятся теодолитом на марку. Снимают показания поворота теодолита в горизонтальной плоско сти а,.**

**7.2.4 Выполняют 7.2.3 до поворота столика на угол 360° включительно (прямой ход)**

**7.2.5 Поворачивают Столик на угол 45° против часовой стрелке и наводятся теодолитом на марку. Снимают показания поворота теодолита в горизонтальной** плоскости  $\alpha_i$ .

**7.2.6 Выполняют 7.2.3 до поворота столика на угол 0° включительно (обратный ход)**

**7.2.7 Вычисляют отклонения показаний столика для каждого угла прямого и обратного хода:**

$$
\Delta_i = \alpha_i - \alpha_0, \qquad (1
$$

**Полученные значения заносят в протокол (приложение А, таблица А.1).**

**7.2.8 Разность между отклонениями показаний столика одного и того же угла прямого и обратного хода не должна превышать 1'. Если значение больше, то выполняют юстировку столика в соответствии с его эксплуатационной документацией и повторяют операции 7.2.1 -7.2.8.**

**7.2.9 Вычисляют поправку показаний столика для каждого угла д, как средне арифметическое из отклонениями показаний столика этого угла прямого и обратного хода.**

**7.2.10 Сверху на центр осей вращения Столика устанавливают и закрепляют квадрант оптический КО-10 (далее- квадрант) по оси вращения зенитных углов Столика.**

7.2.11 Устанавливают столик в положение минус 180° по оси вращения зенитных углов (ось Y). Снимают показания наклона квадранта  $\alpha$ <sub>0</sub>

**7.2.12 Поворачивают Столик на угол 45° по часовой стрелке. Снимают пока**зания наклона квадранта α<sub>i</sub>.

**7.2.13 Выполняют 7.2.12 до поворота столика на угол 180° включительно (прямой ход) .**

**7.2.14 Поворачивают Столик на угол 45° против часовой стрелке и наводятся теодолитом на марку.**. **Снимают показания наклона квадранта** а,.

**7.2.15 Выполняют 7.2.14 до поворота столика на угол минус 180° включительно (обратный ход)**

**7.2.16 Вычисляют отклонения показаний столика для каждого угла прямого и обратного хода по формуле (1).**

**Полученные значения заносят в протокол (приложение А, таблица А.2).**

**7.2.17 Разность между отклонениями показаний столика одного и того же угл!** прямого и обратного хода не должна превышать 1'. Если значение больше, то вы**полняют юстировку столика в соответствии с его эксплуатационной документацией и повторяют операции 7.2.1 -7.2.16.**

**7.2.18 Вычисляют поправку показаний столика для каждого угла Д, как среднее арифметическое из отклонениями показаний столика этого угла прямого и обратного хода.**

**7.2.19 Сверху на центр осей вращения Столика устанавливают и закрепляют квадрант по оси вращения абсидальных углов Столика.**

**7.2.20 Устанавливают столик в положение минус 180 0 по оси вращения абси**дальных углов (ось Z). Снимают показания наклона квадранта  $\alpha_o$ .

**7.2.21 Выполняют операции 7.2.12-7.2.18 для оси Z. Полученные значения заносят в протокол (приложение А, таблица А.З).**

## **8 ПРОВЕДЕНИЕ ПОВЕРКИ**

**8.1 Внешний осмотр Инклинометра**

**8.1.1 При внешнем осмотре Инклинометра должно быть установлено:**

**- соответствие комплекта поставки данным, приведенным в Руководстве п Эксплуатации;**

**- отсутствие внешних дефектов, повреждений кабелей;**

**8.2 Опробование и проверка идентификационного наименования программно го обеспечения**

**8.2.1 Опробование заключается в проверке ПО и работоспособности Инкли нометра. Проверяют возможность получения данных с Инклинометра.**

**8.2.2 Проверка идентификационного наименования программного обеспече ния**

**Запускают для исполнения файл «Acquisition Test». В меню выбирают пунк «Help», в подменю которого выбирают элемент «About». В открывшемся окне про веряют наименование и версию ПО.**

**Таблица 3**

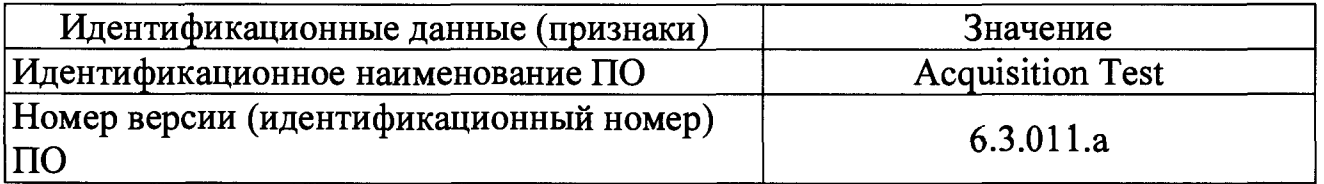

#### **8.3 Определение (контроль) метрологических характеристик**

**8.3.1 Определение погрешности измерений температуры температурным] датчиками Инклинометров**

**8.3.1.1 Определение погрешности измерений температуры температурным] датчиками Инклинометров выполняют при помощи Государственного эталон! единицы температуры 3 разряда в диапазоне от минус 50 до 200°С (далее - термо измерителя).**

**8.3.1.2 Помещают термоизмеритель в камеру Столика и измеряют действительную температуру Тдв камере Столика.**

**8.3.1.3 Вынимают термоизмеритель из камеры Столика и устанавливают в камеру Инклинометр. Подключают инклинометр к системе электропитания и запускают ПО Acquision Test.**

**8.3.1.4 Снимают показания температуры Инклиномера Ти. Вычисляют абсо лютную погрешность измерений температуры температурными датчиками Инкли нометра как разность значений Ти и Тд. Значение абсолютной погрешности изме рений температуры температурными датчиками Инклинометра заносят в протокол (приложение А, таблицы А.4). Значение абсолютной погрешности измерений тем пературы не должно превышать ± 1 °С.**

**8.3.2 Определение диапазона и погрешности измерений Инклинометров ази мутальных углов**

**8.3.2.1 Устанавливают Инклинометр во внутреннюю камеру Столитка. Вы ставляют столик в положение нулевого значения оси X. Обнуляют показания Инк линометра.**

8.3.2.2 Последовательно изменяют значения углов оси Х Столика через 45° о 0 до 360°.

8.3.2.3 Для каждого угла определяют абсолютную погрешность Инклинометр при измерениях значений углов по оси Х

$$
\Delta_{iX} = \beta_i - \alpha_i + \Delta_{i}, \qquad (1)
$$

где  $\beta_i$  - показания Инклинометра при измерениях значений углов по оси X,  $\circ$ ,

Значения абсолютных погрешностей измерений Инклинометра при измерени ях значений углов по оси Х заносят в протокол (приложение А, таблица А.5). Зна чение абсолютной погрешности измерений азимутальных углов не должно превы шать  $\pm 2.0$  ° в диапазоне измерений углов от 0 до 6 ° и  $\pm 1.0$  ° в диапазоне измерени углов от 6 до 360°.

8.3.3 Определение диапазона и погрешности измерений Инклинометров зе нитных углов

8.3.3.1 Выставляют ось Y столика в положение 0°.

8.3.3.2 Последовательно изменяют положение оси через 45° в диапазонах от до минус 180° и от 0 до плюс 180°.

8.3.3.3 Для каждого угла определяют погрешность Инклинометра при измере ниях значений углов по оси Ү.

$$
\Delta_{iY} = \gamma_i - \alpha_i + \Delta_{i}, \qquad (2)
$$

где  $\gamma_i$ . - показания Инклинометра при измерениях значений углов по оси Y  $\cdots$   $\circ$   $\cdots$   $\cdots$ 

Значения абсолютных погрешностей измерений Инклинометра при измерени ях значений углов по оси Y заносят в протокол (приложение А, таблица А.6). Зна чение абсолютной погрешности измерений зенитных углов не должно превышат.  $\pm 0.15$  °.

8.3.4 Определение погрешности измерений Инклинометров апсидальных уг ЛОВ

8.3.4.1 Выставляют ось Z столика в положение 0°.

8.3.4.2 Последовательно изменяют положение оси через 45° в диапазонах от ( до минус 180° и от 0 до плюс 180°.

8.3.4.3 Для каждого угла определяют погрешность Инклинометра при измере ниях значений углов по оси Z.

$$
\Delta_{iZ} = \theta_i - \alpha_i + \Delta_i, \qquad (3)
$$

 $\overline{\phantom{a}}$ 

где  $\theta_i$ . - показания Инклинометра при измерениях значений оси Z, ... ° '";

Значения абсолютных погрешностей измерений Инклинометра при измерени ях значений углов по оси Z заносят в протокол (приложение А, таблица А.7). Зна чение абсолютной погрешности измерений апсидальных углов не должно превы шать  $\pm 3.0$ ° в диапазоне измерений углов от -6 до 6° и  $\pm 1.5$ ° в диапазоне измере ний углов от 6 до 180° и от -6 до -180°.

8.3.5 Определение погрешностей Инклинометров при повышенных температурах

8.3.5.1 Определение погрешности Инклиномеров модификации JTDAS при повышенных температурах

**На Столике устанавливают температуру (175 ± 5) °С и включают нагрев внутренней камеры столика. После достижения заданной температуры проводят операции 8.3.3 - 8.3.4.3. Результаты заносят в протокол поверки (приложение А, таблицы А.8-А10). Погрешность не должна превышать установленных значений.**

8.3.5.2 Снимают показания температуры Инклиномера Т<sub>и</sub>. Вынимают инкли**нометр из камеры Столика и помещают в камеру термоизмеритель и измеряют** действительную температуру Т<sub>л</sub> в камере Столика. Вычисляют абсолютную по**грешность измерений температуры температурными датчиками Инклинометра ка]** разность значений Т<sub>и</sub> и Т<sub>л</sub>. Значение абсолютной погрешности измерений темпера**туры температурными датчиками Инклинометра заносят в протокол (приложение А, таблица А.4). Значение не должно превышать ± 1 °С.**

**8.3.5.3 Определение погрешности Инклиномеров модификации HDAS при повышенных температурах**

**На Столике устанавливают температуру (150 ± 5) °С и включают нагрев внутренней камеры столика. После достижения заданной температуры проводят операции 8.3.3 - 8.3.4.3. Результаты заносят в протокол поверки (приложение А, таблицы А.8-А10). Погрешность не должна превышать установленных значений.**

**8.3.5.4 Выполняют 8.3.5.2. Значение абсолютной погрешности измерений температуры температурными датчиками Инклинометра заносят в протокол (приложение А, таблица А.4). Значение не должно превышать ± 1 °С.**

#### **9 ОФОРМЛЕНИЕ РЕЗУЛЬТАТОВ ПОВЕРКИ**

<span id="page-9-0"></span>**9.1 Результаты поверки оформляются в соответствии с Порядком проведенш поверки средств измерений, требования к знаку поверки и содержанию свидетельства о поверке. Знак поверки наносится на свидетельство о поверке.**

**9.2 Отрицательные результаты оформляются в соответствии с Порядког проведения поверки средств измерений, требования к знаку поверки и содержании свидетельства о поверке, при этом СИ к дальнейшей эксплуатации в сфере госу дарственного регулирования не допускают.**

# Приложение А

## (обязательное)

#### Протокол поверки

Модуля универсального инклинометрического

Заводской № Вид поверки:

Условия проведения поверки:

Температура окружающего воздуха \_\_\_\_\_\_\_\_\_\_

Атмосферное давление \_\_\_\_\_\_\_\_\_\_\_\_\_\_

Средства поверки:

Результаты поверки: 

Опробование при полно при полно при полно при полно при полно при полно при полно при полно при полно при полн

Определение метрологических характеристик:

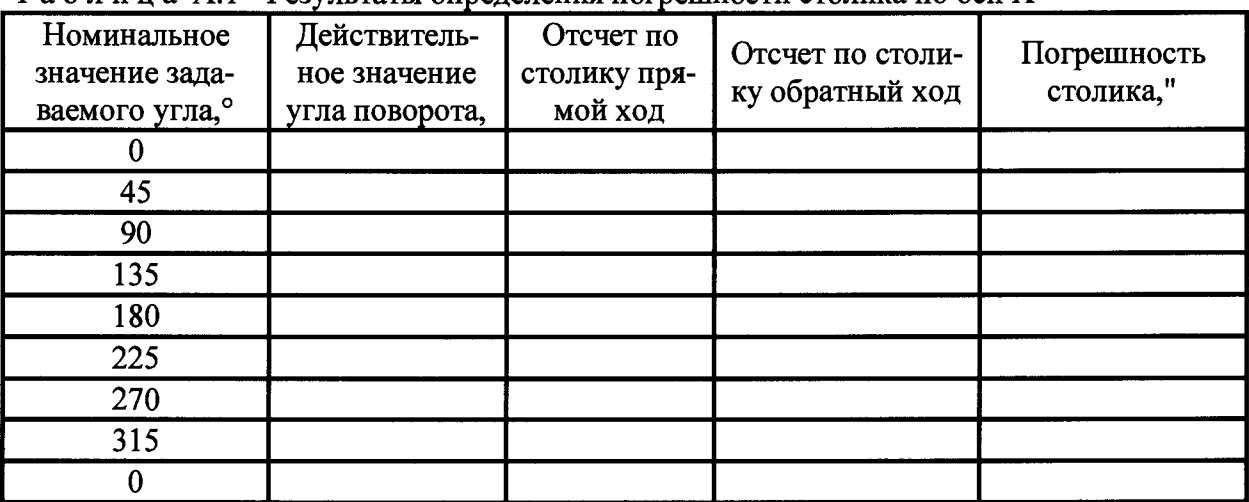

Таблица А.1 - Результаты определения погрешности столика по оси Х

Таблица А.2 - Результаты определения погрешности столика по оси У

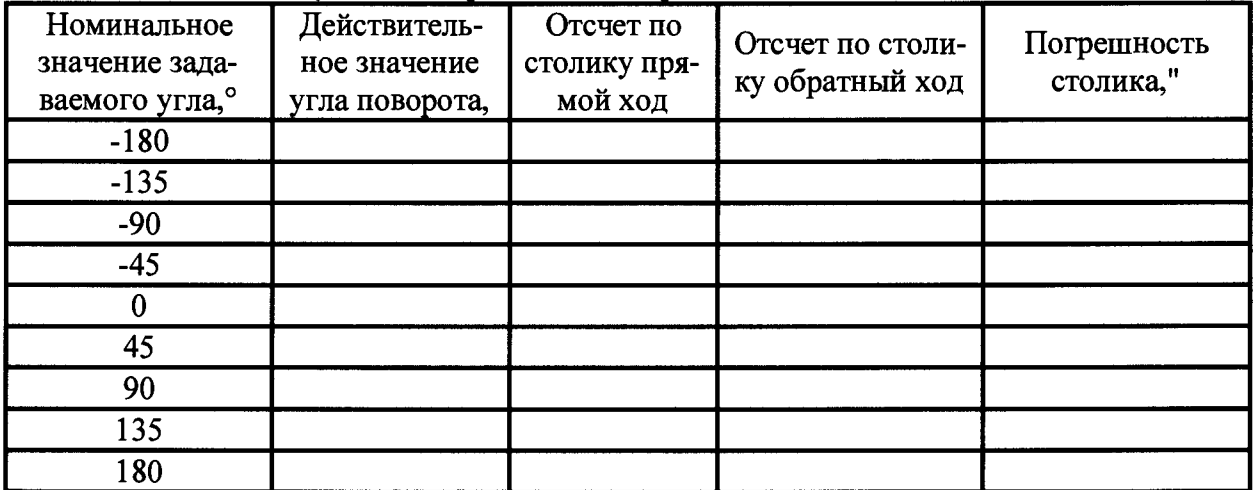

Таблица А.3 - Результаты определения погрешности столика по оси Z

| Номинальное<br>значение зада-<br>ваемого угла, <sup>°</sup> | Действитель-<br>ное значение<br>угла поворота, | Отсчет по<br>столику пря-<br>мой ход | Отсчет по столи-<br>ку обратный ход | Погрешность<br>столика," |
|-------------------------------------------------------------|------------------------------------------------|--------------------------------------|-------------------------------------|--------------------------|
| $-180$                                                      |                                                |                                      |                                     |                          |
| $-135$                                                      |                                                |                                      |                                     |                          |
| $-90$                                                       |                                                |                                      |                                     |                          |
| $-45$                                                       |                                                |                                      |                                     |                          |
|                                                             |                                                |                                      |                                     |                          |
| 45                                                          |                                                |                                      |                                     |                          |
| 90                                                          |                                                |                                      |                                     |                          |
| 135                                                         |                                                |                                      |                                     |                          |
| 180                                                         |                                                |                                      |                                     |                          |

Таблица А.4 – Результаты определения погрешности измерений температуры датчиками Инклинометров

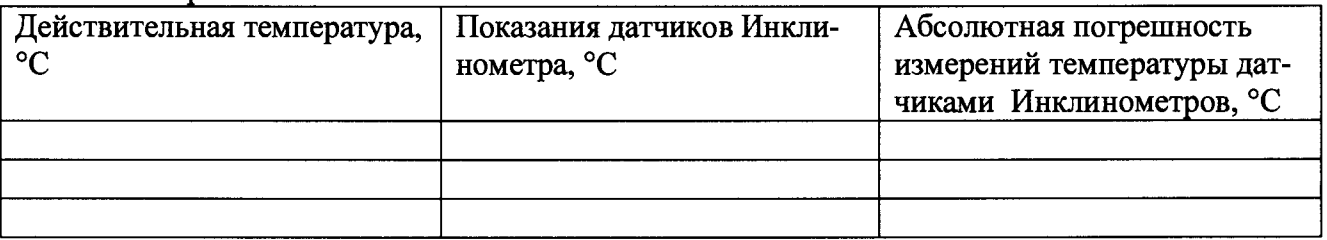

#### Таблица А.5 - Результаты определения погрешности Инклинометра по оси Х

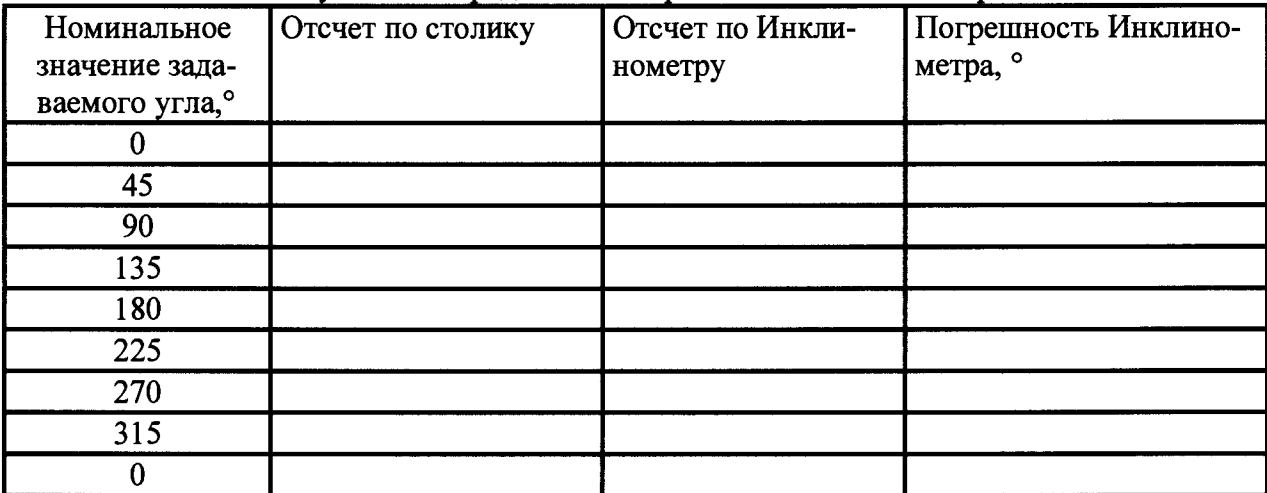

Таблица А.6 - Результаты определения погрешности Инклинометра по оси Ү

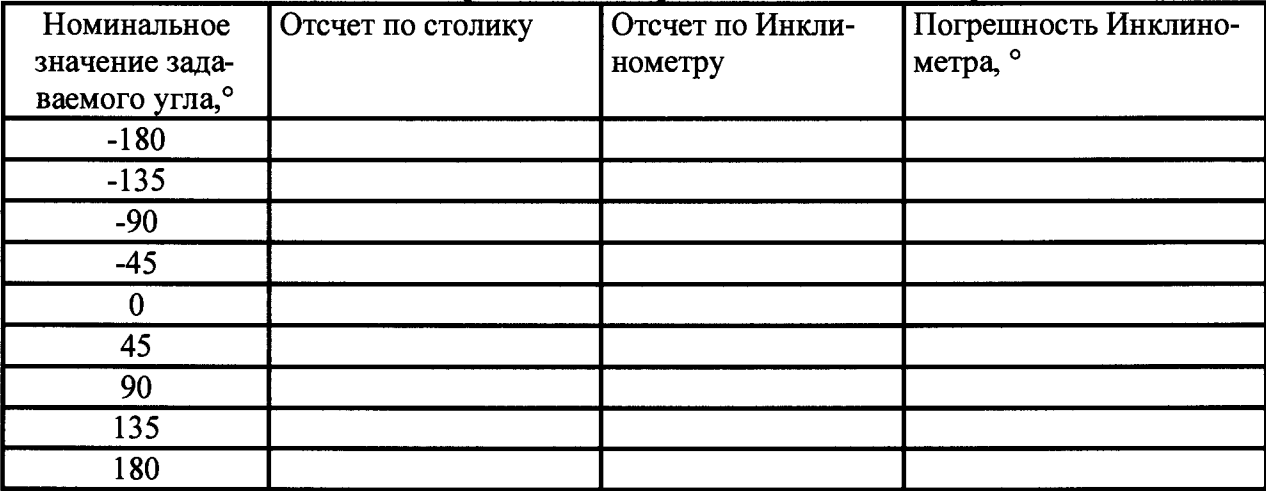

Т а б л и ц а А.7 - Результаты определения погрешности Инклинометра по оси Z

| Номинальное                | Отсчет по столику | Отсчет по Инкли- | Погрешность Инклино- |
|----------------------------|-------------------|------------------|----------------------|
| значение зада-             |                   | нометру          | метра, °             |
| ваемого угла, <sup>о</sup> |                   |                  |                      |
| $-180$                     |                   |                  |                      |
| $-135$                     |                   |                  |                      |
| $-90$                      |                   |                  |                      |
| $-45$                      |                   |                  |                      |
|                            |                   |                  |                      |
| 45                         |                   |                  |                      |
| 90                         |                   |                  |                      |
| 135                        |                   |                  |                      |
| 180                        |                   |                  |                      |

Таблица А. 8 - Результаты определения погрешности Инклинометра по оси X при температу- °С  $pe$ 

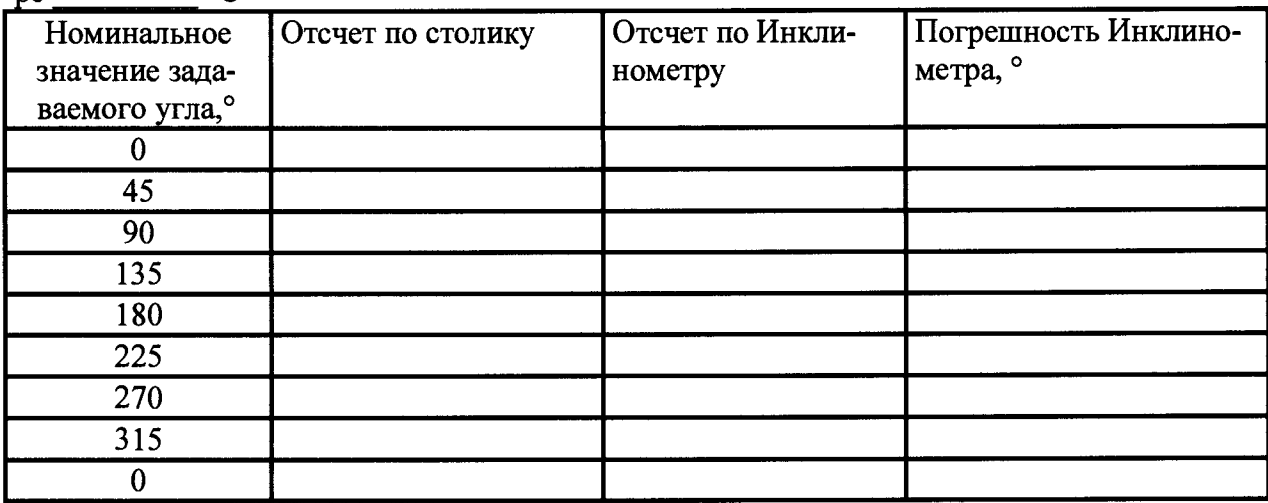

Таблица А.9 - Результаты определения погрешности Инклинометра по оси Y при температу- °С  $pe$ 

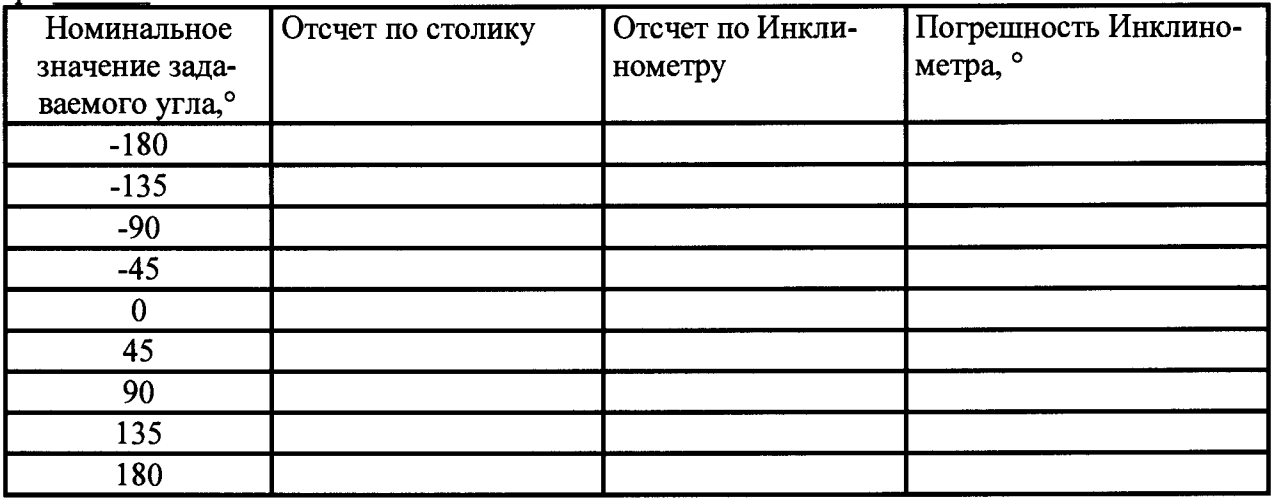

**Таблица А. 10 - Результаты определения погрешности Инклинометра по оси Z при темпера-**

| . .<br>Номинальное         | Отсчет по столику | Отсчет по Инкли- | Погрешность Инклино- |
|----------------------------|-------------------|------------------|----------------------|
| значение зада-             |                   | нометру          | метра, °             |
| ваемого угла, <sup>о</sup> |                   |                  |                      |
| $-180$                     |                   |                  |                      |
| $-135$                     |                   |                  |                      |
| $-90$                      |                   |                  |                      |
| $-45$                      |                   |                  |                      |
|                            |                   |                  |                      |
| 45                         |                   |                  |                      |
| 90                         |                   |                  |                      |
| 135                        |                   |                  |                      |
| 180                        |                   |                  |                      |